#### **AutoCAD Crack Free**

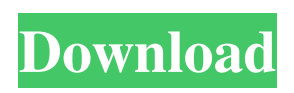

**AutoCAD Crack For Windows [Latest-2022]**

The design of AutoCAD started in 1968 with a friend of the lead developer, Gary Kildall. Gary created the first computer game, a simulation of a car race that eventually led him to develop the CP/M operating system. In the late 1970s, Gary Kildall began work on a "real" computer

CAD program. The first version of

AutoCAD, initially named "AutoCAD 360", was released in December 1982. The development team that was responsible for AutoCAD's success was "swamped" with

the day-to-day running of its business (NCR Corporation) and AutoCAD became an independent business. The first AutoCAD license was sold in June 1984. The company started the Autodesk, Inc. in July of 1984 as a wholly owned subsidiary and was later spun out of NCR Corporation as a public company. Autodesk was later renamed to Autodesk, Inc. in 2007. Autodesk, Inc. is based in San Rafael, California. In the three decades since AutoCAD was introduced in 1982, the software has been downloaded over 10 million times and is used by more than 100,000 users around the world. According to the company's release, AutoCAD 2016 is the most-used version, followed by AutoCAD 2015. In this edition of Add-

ons, we are going to look at the things that come included in the AutoCAD 2016 product that were not in the AutoCAD 2015 product. Read on for the details. The AutoCAD Add-Ons If you are using the Windows version of AutoCAD 2016, you will find the following add-ons in the menu. • Text Objects • Styles and Layers • Layers with Hidden Drawings • Xref Utility • Toolbars • Navigation • XRef Utilities • Plug-ins • Experimental Features • Prototype • Command History •

Document Template • Custom Keyboard Shortcuts • Custom Templates • Format Painter • Protected Drawing File • Shapes

• Ribbon Customization • Multipoint •

Multimode • My Block • The Hidden Block • Text Capture • Screen Capture •

### Maintenance

**AutoCAD Crack Full Product Key For PC**

Version history AutoCAD 2022 Crack 2000 AutoCAD 2000 was first released on November 16, 2000 and was mainly an update to the lastest iteration of AutoCAD R14. One of the major innovations of AutoCAD 2000 was the ability to import files from other CAD systems. Prior to this, AutoCAD required that the files be loaded in the proper format. AutoCAD 2000 was an update to the drawing and editing interface, which was accompanied by a rewrite of the entire drawing engine. AutoCAD 2005 AutoCAD 2005 was first released on September 26, 2005 and was mainly a redesign, improvement, and

upgrade of the lastest iteration of AutoCAD R13. AutoCAD 2005 was the first release of AutoCAD that used an all new programmatic interface. This interface allowed developers to create thirdparty products for AutoCAD without the need to have AutoCAD itself. This was intended to bring the application closer to the web application development community that was growing at the time. The release of AutoCAD 2005 introduced

a revised version of the DWG files. Previously, DWG files were not supported with a revised version of the format, which could cause problems when opening a file. Version history AutoCAD 2006 AutoCAD 2006 was first released on September 25, 2006 and was mainly an improvement and

upgrade of the lastest iteration of AutoCAD R12. AutoCAD 2006 also introduced editing support for DWG files. This allowed for editing of DWG files on a disk rather than in memory. New features included the ability to use the Clipboard to duplicate objects, improve the support for symbols, improve the performance of rendering and printing, and added a much improved editing interface. AutoCAD 2008 AutoCAD 2008 was first released on September 14, 2007 and was mainly a redesign, improvement, and upgrade of the lastest iteration of AutoCAD R11. AutoCAD 2008 introduced the capability to design in 3D. This was accomplished by allowing the importation of CAD files and by providing the ability to convert a 3D

drawing to a 2D drawing and vice versa. AutoCAD 2008 also introduced undo and redo support. Version history AutoCAD 2009 AutoCAD 2009 was first released on September 23, 2008 and was mainly an improvement, update, and upgrade of the lastest iteration of AutoCAD R10. AutoCAD 2009 introduced a number of new features including the ability a1d647c40b

Login to the Autodesk account. From the Autodesk Autocad menu, select File, then choose Open. Open the Autocad program. Open the Autocad file. In the Autocad program, on the File menu, choose Save As. In the Save As dialog box, navigate to the Save As directory where you want to save the file. Type a name for the file, such as AutoCAD 2019. In the File Name text box, type a name for the file, such as AutoCAD 2019. In the File Type text box, select AutoCAD DWG (\*.dwg). Click Save. In the Save As dialog box, navigate to the Save As directory. Type a name for the file, such as AutoCAD 2019. In the Save As Type box, select Autocad

(\*.acad). Click Save. Using the OEM key After purchasing your new product, locate the OEM key at the bottom of your manual. If you are an OEM customer, you will have the OEM key for the product you purchase. Otherwise, it will be provided to you by Autodesk upon purchase. Alternately, there is a utility on the Autodesk website that allows you to generate an OEM key using the website. It is found on the Autodesk Support website. Updating the file An update file is provided by Autodesk for its products. It can be updated by downloading the new file directly from Autodesk. You can also use the auto-update utility on your computer. This update file usually appears in the same directory as the original file on

### your computer. The new version of the file is named update.exe. Changing the default settings To set the default settings for the program, you need to locate the.acad file and open it with Autocad. This can be done from the File menu in the Autocad program. Once open, navigate to the following path: \Program Files\Autodesk\AutoCAD 2019\Default There are default settings for certain features that may be different from the settings you would normally use. You can customize the settings and apply them to a template file or to the file you open with Autocad. Use the interface The interface in Autocad is similar to that of other CAD programs. It is generally easier to

**What's New in the?**

# Add 3D content to your drawings by using

a new interactive 3D Viewer in the 2D drafting mode. (video: 1:25 min.) Erase and Unmerge: Create files that contain overlapping shapes and interdependent areas without overwriting other parts of your design. Erase sections, merge areas, and unmerge shapes by using your mouse or by pressing a keyboard shortcut. Erase a selection of drawings that you want to merge into a single drawing. Replace: Add and update parts of your design without breaking the integrity of your drawing. Layout Tag: Create non-printing, noneditable design tags for groupings of parts. For example, you can assign a tag to a grouping of annotative labels or table cells. Create your own regions with custom

### drawing context options. (video: 2:30 min.) Reference tools to quickly get workable information from Wikipedia, iStockPhoto, OpenStreetMap, or other free, usercontributed content. Find tools for creating and editing text, annotative labels, tables, frames, layouts, and more. Powerful new analytical and reporting features that help you make decisions faster. A more natural user interface with a fresh, sleek look. Full support for Windows 10 applications. AutoCAD LT 2023 There is no price or release date for AutoCAD LT 2023. Microsoft plans to launch AutoCAD LT 2023 in the coming months. Updated user interface Faster, more efficient user experience. The Document Interface

component is now called the Design

## Interface component, and it has been rebuilt to improve the user experience for today's designers. The redesigned Document Interface component includes the following features: Ribbon: A redesigned ribbon that allows designers to interact with all AutoCAD components within one window. Docked Panels: Panels and gizmos can now be placed in and out of the ribbon using docking. Automatically resized user interface components: The

Ribbon, Document Interface, and commands on the command bar can be resized to fit on your screen. Customizable Toolbars: Easily customize the size, position, and appearance

**System Requirements For AutoCAD:**

OS: Windows XP SP3/Vista/7 Processor: 800MHz (G3) or faster Memory: 1GB RAM Graphics: 128MB video card with a minimum of 32MB of video RAM Hard Drive: 20GB available space Recommended: Windows 7 Processor: 2 GHz Memory: 2 GB RAM Graphics: 128MB video card with a minimum of 64MB of video RAM Sound: DirectX 9.

Related links: